# Advanced Tutorial for Creo Parametric Releases 1.0 & 2.0 ™

Roger Toogood, Ph.D., P. Eng.

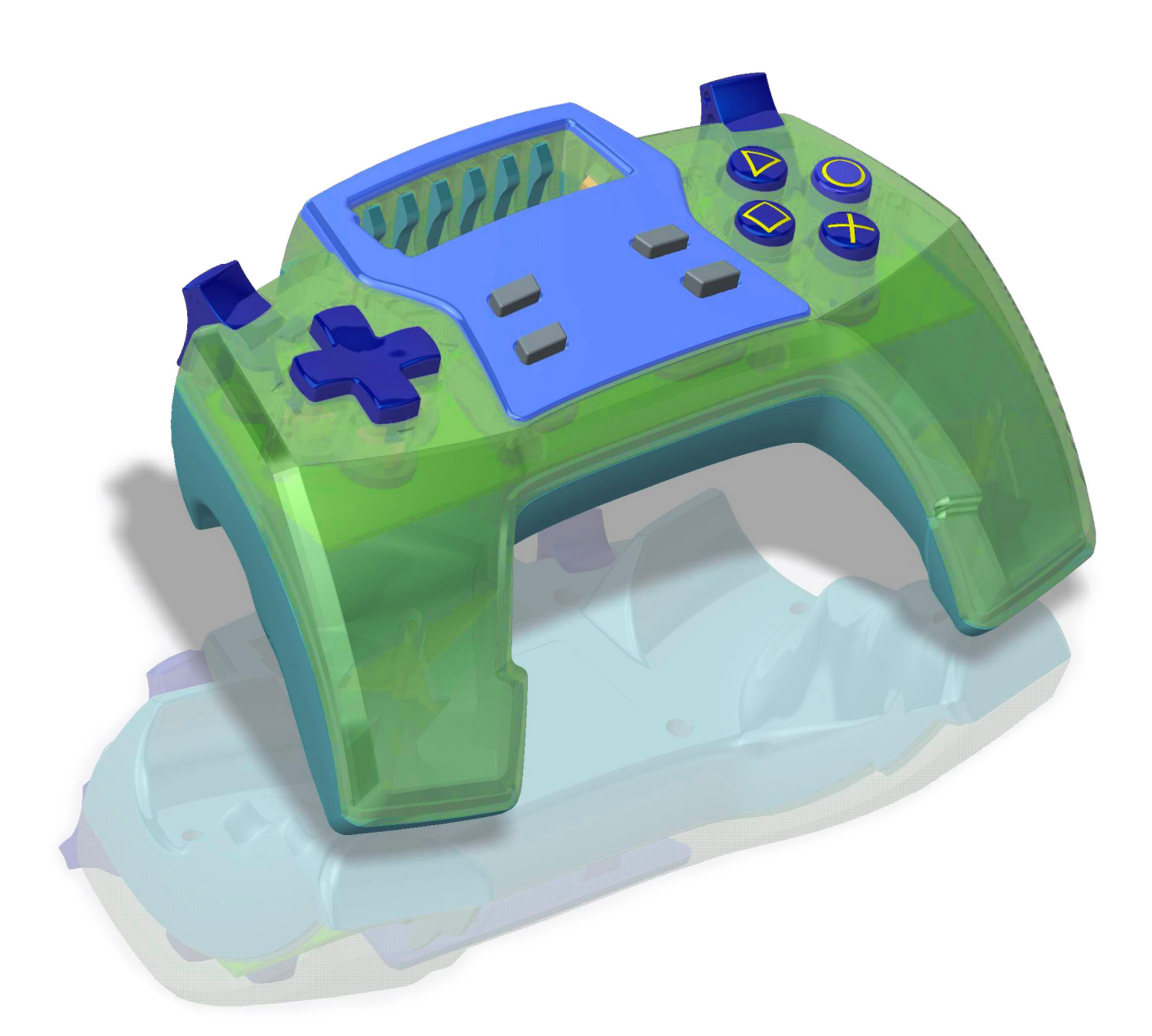

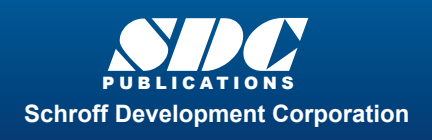

 www.SDCpublications.com **Better Textbooks. Lower Prices.** 

### Visit the following websites to learn more about this book:

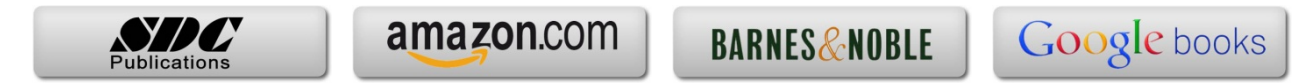

# **TABLE OF CONTENTS**

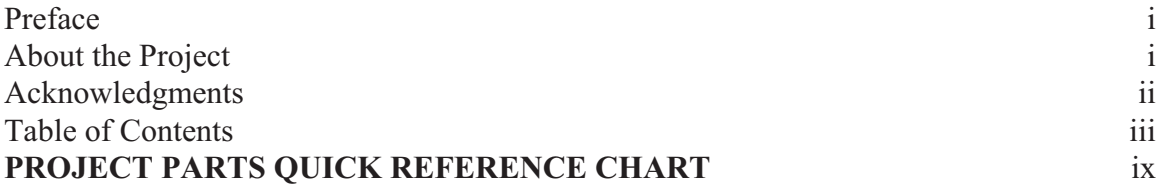

#### **Lesson 1 : The Creo Parametric Interface and Customization**

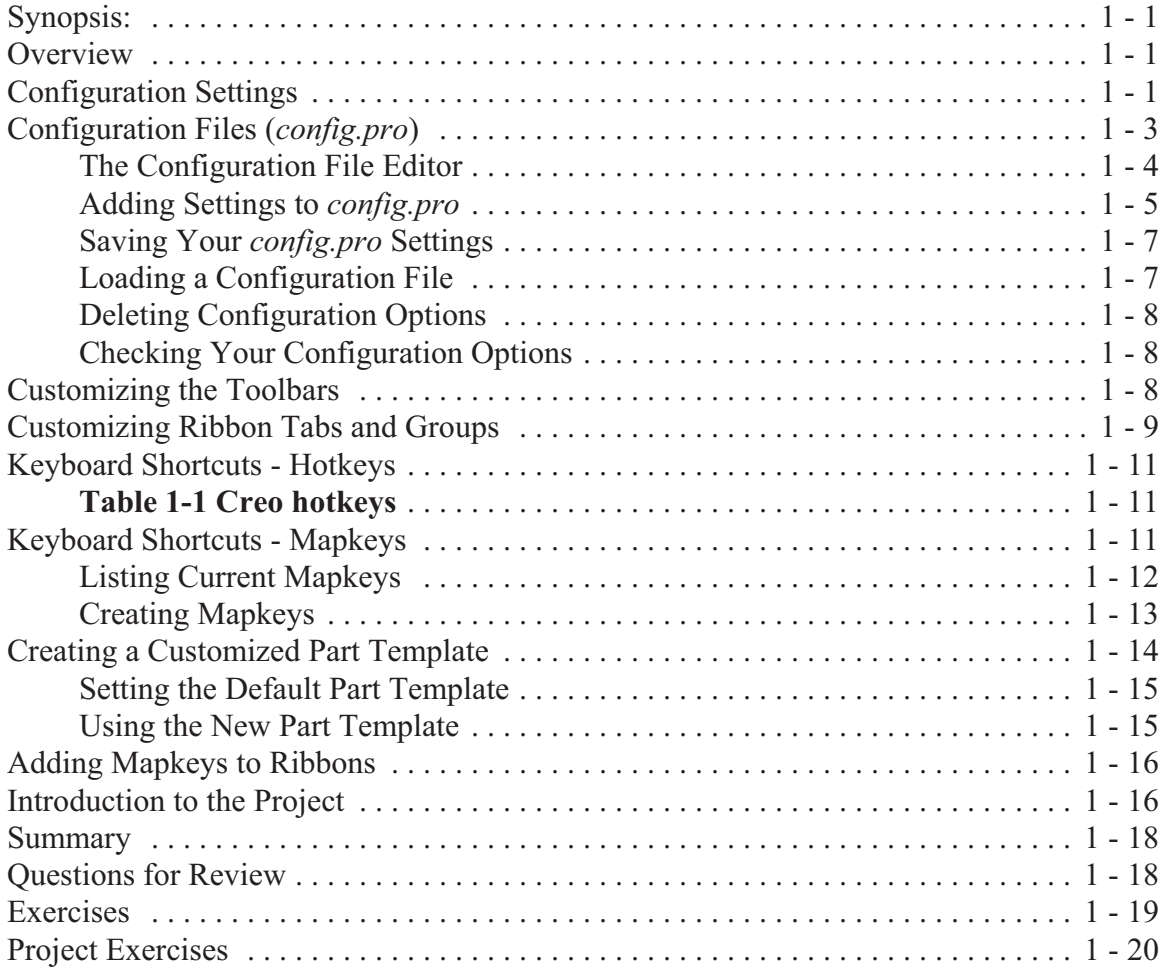

#### **Lesson 2 : Helical and Variable Section Sweeps**

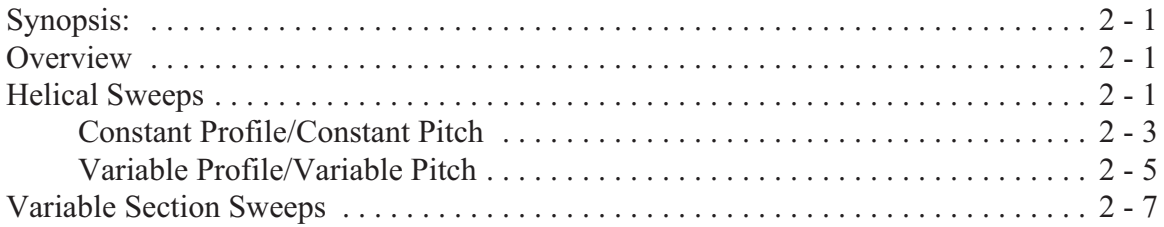

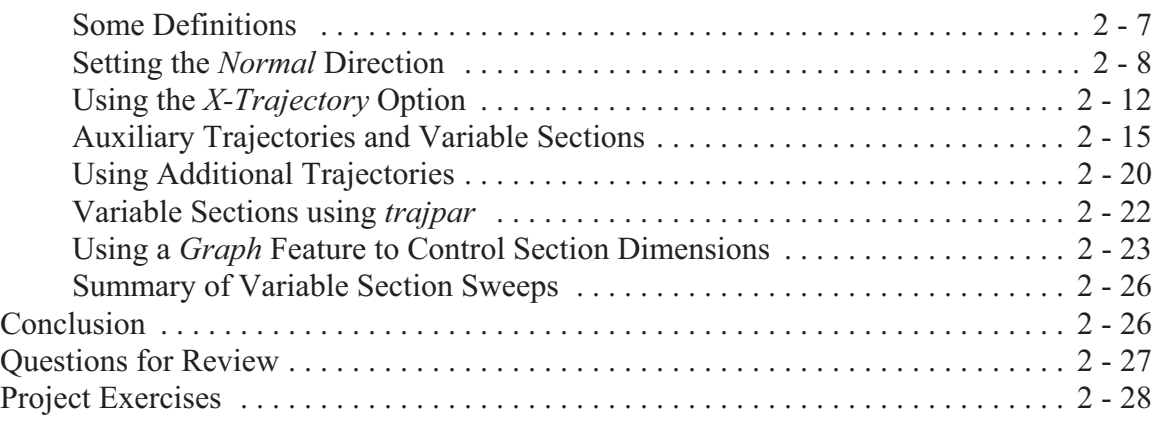

#### **Lesson 3 : Advanced Rounds and Tweaks**

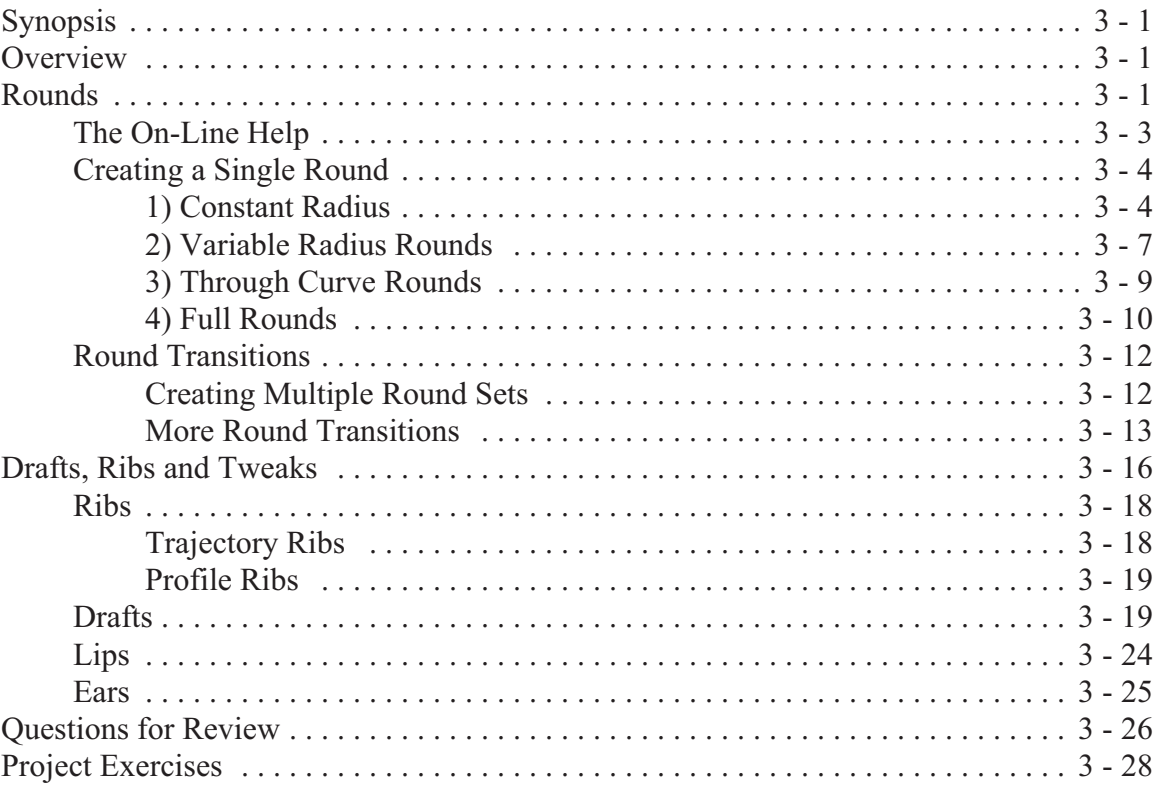

## **Lesson 4 : Patterns and Family Tables**

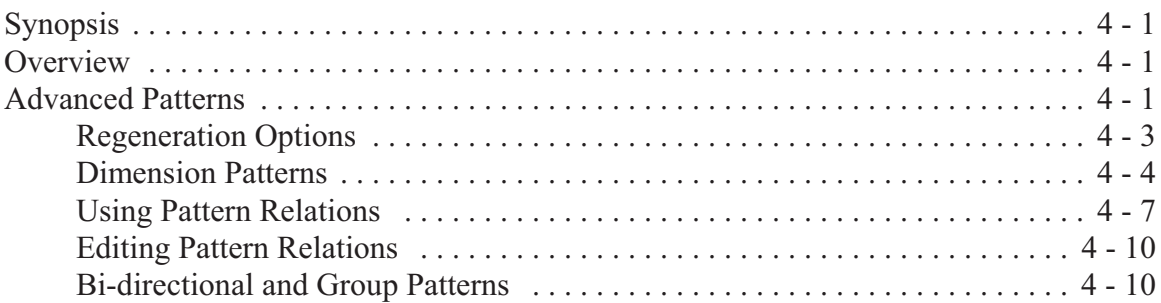

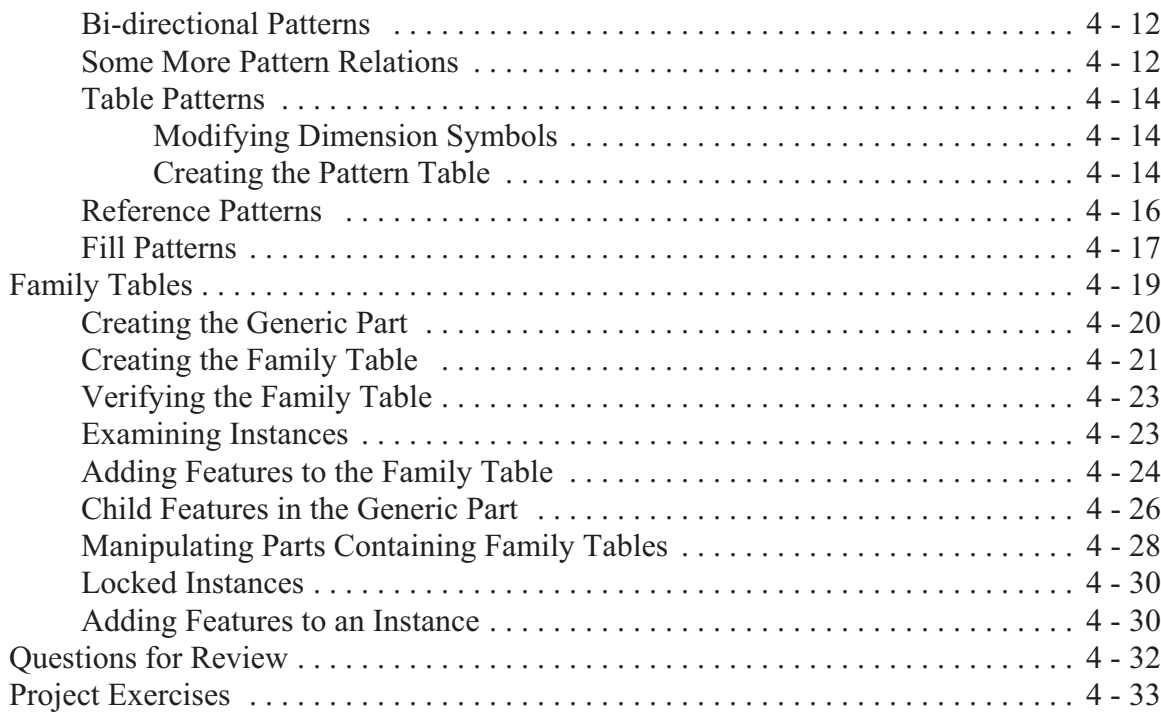

# **Lesson 5 : User Defined Features (UDF's)**

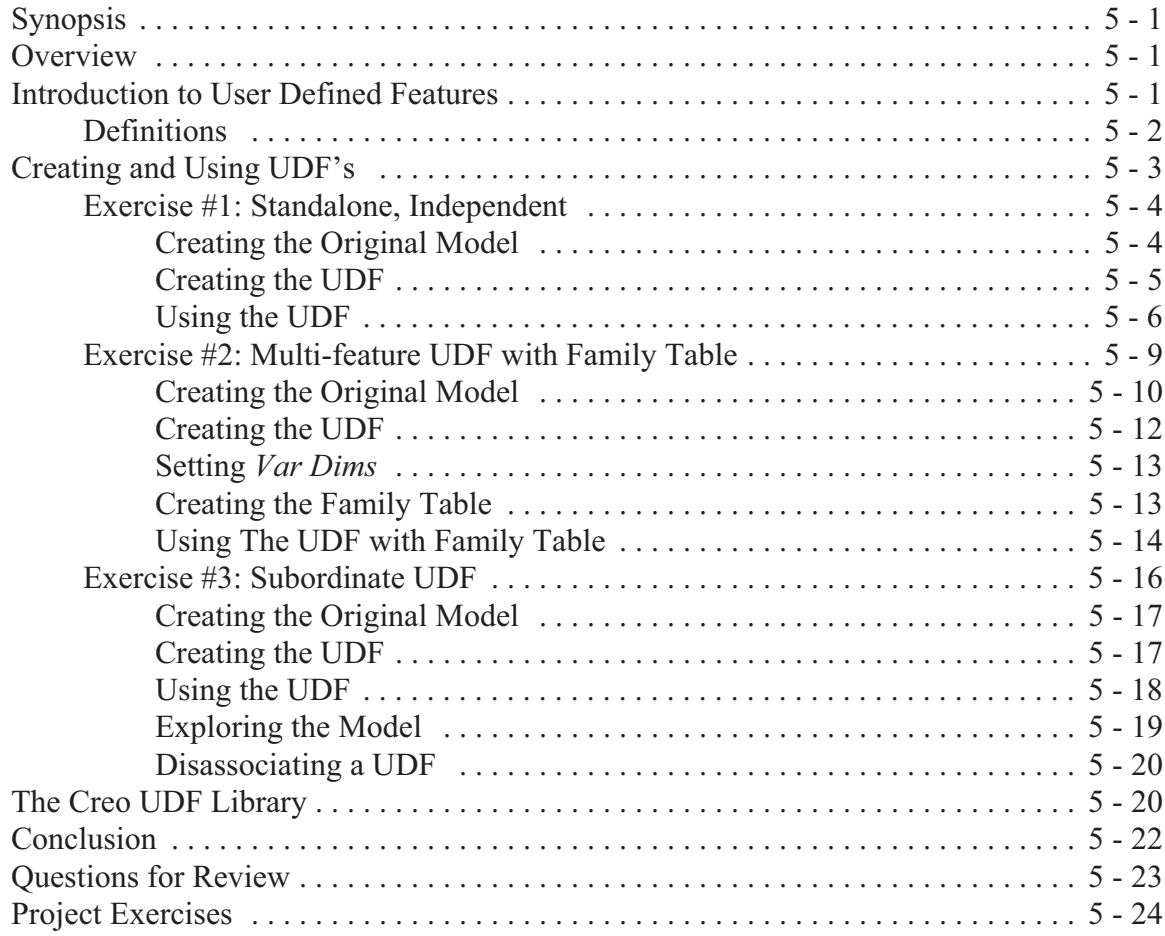

## **Lesson 6 : Pro/PROGRAM and Layers**

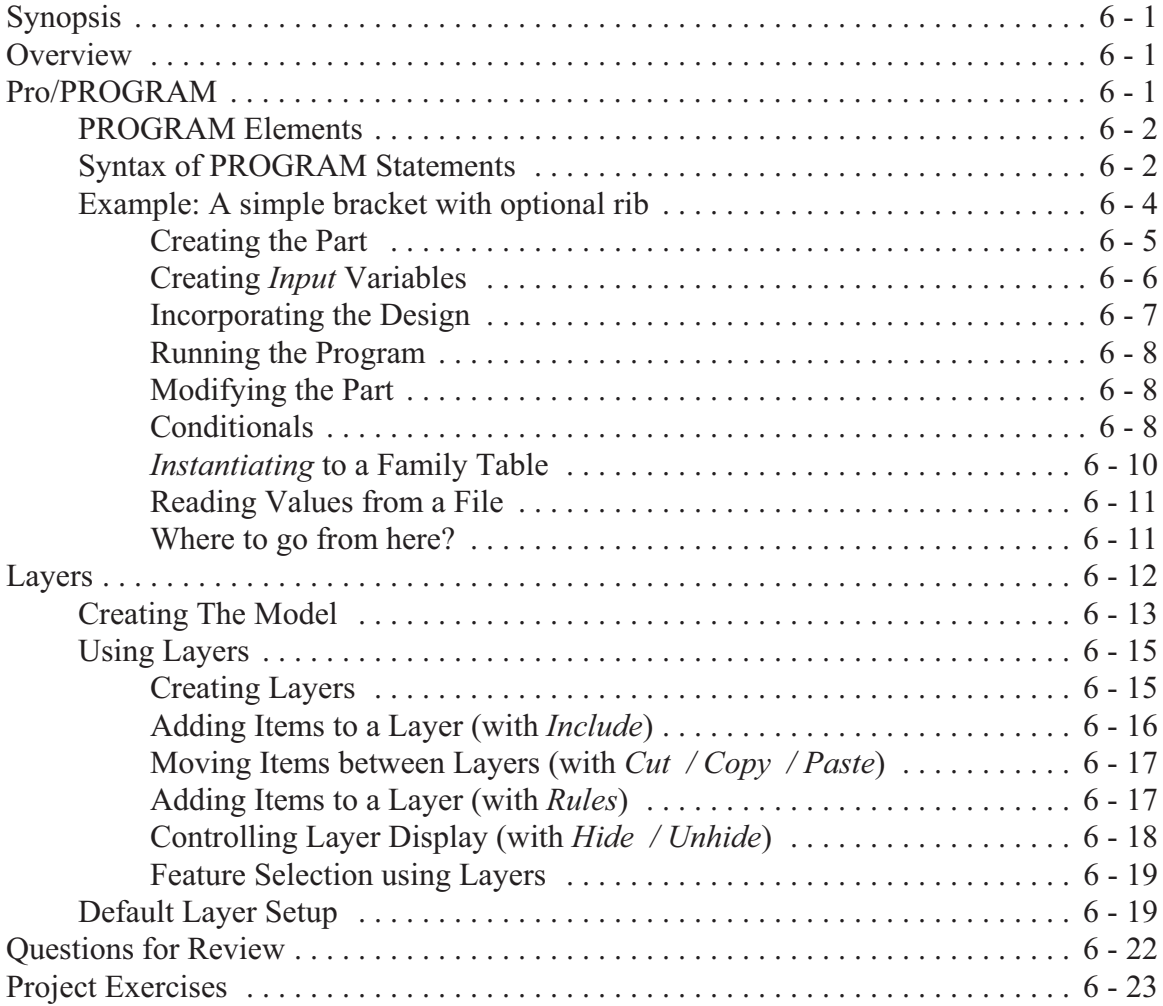

# **Lesson 7 : Advanced Drawing Functions**

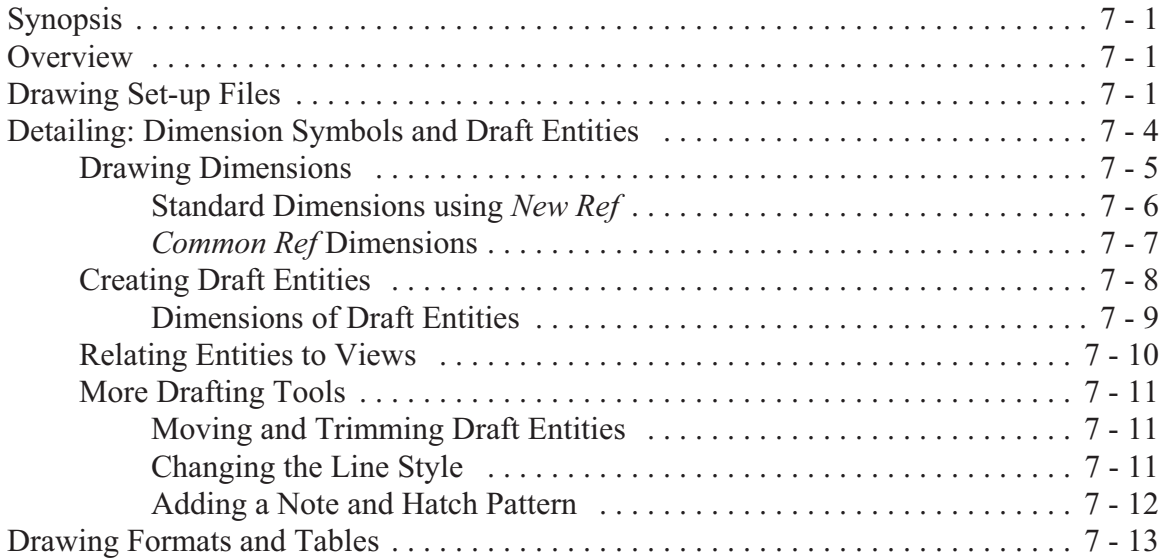

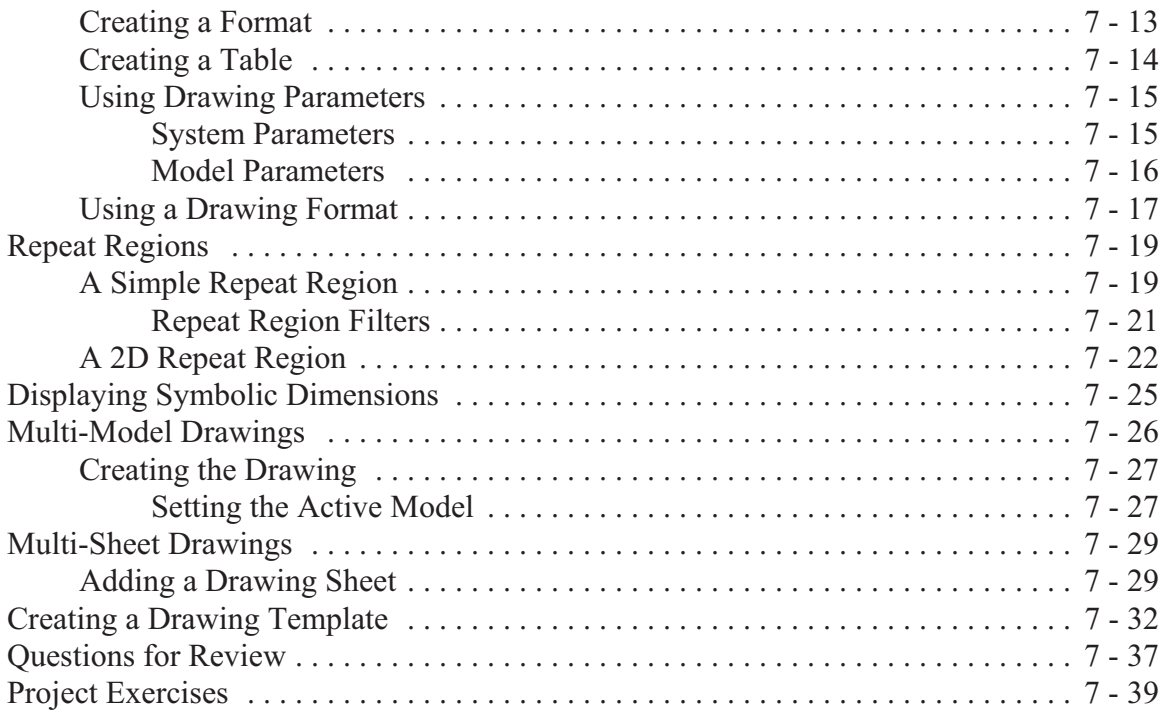

#### **Lesson 8 : Assemblies**

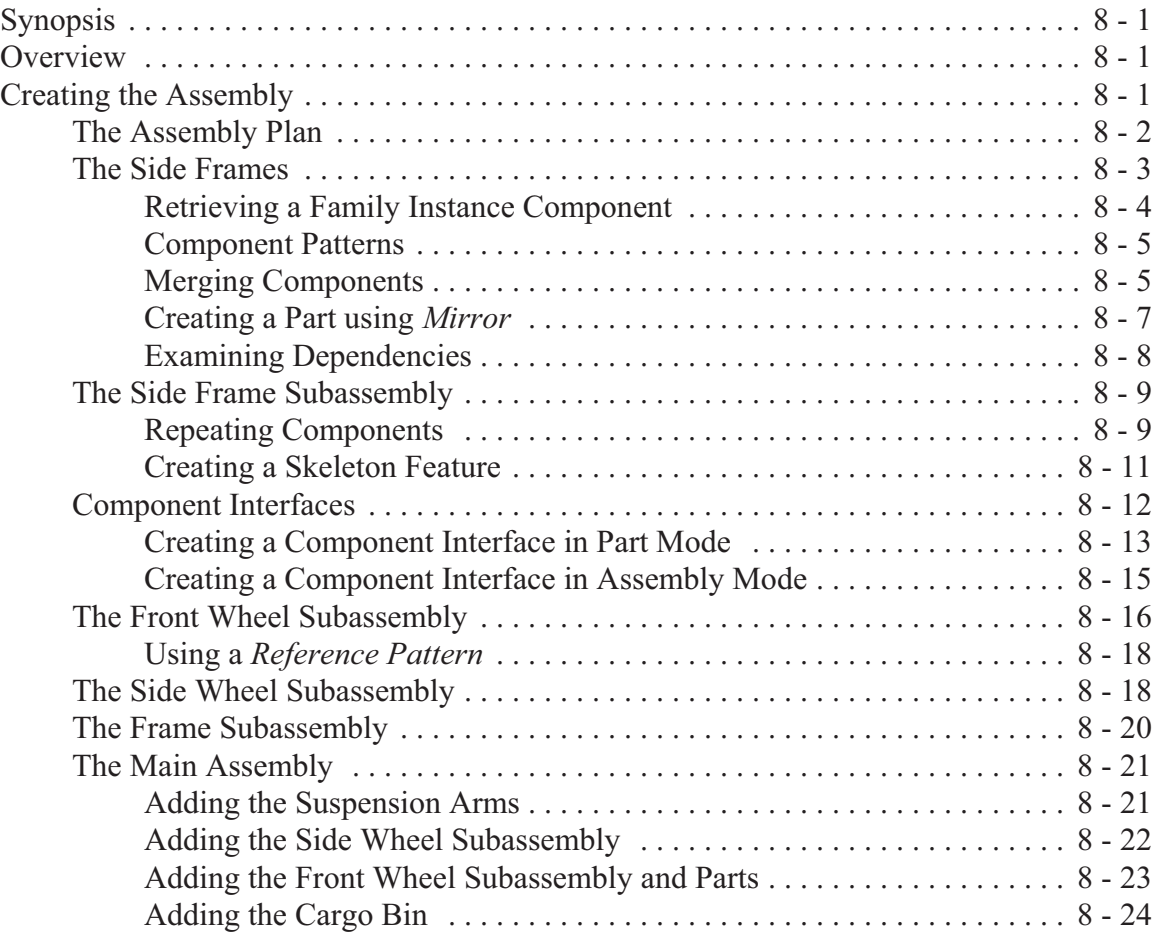

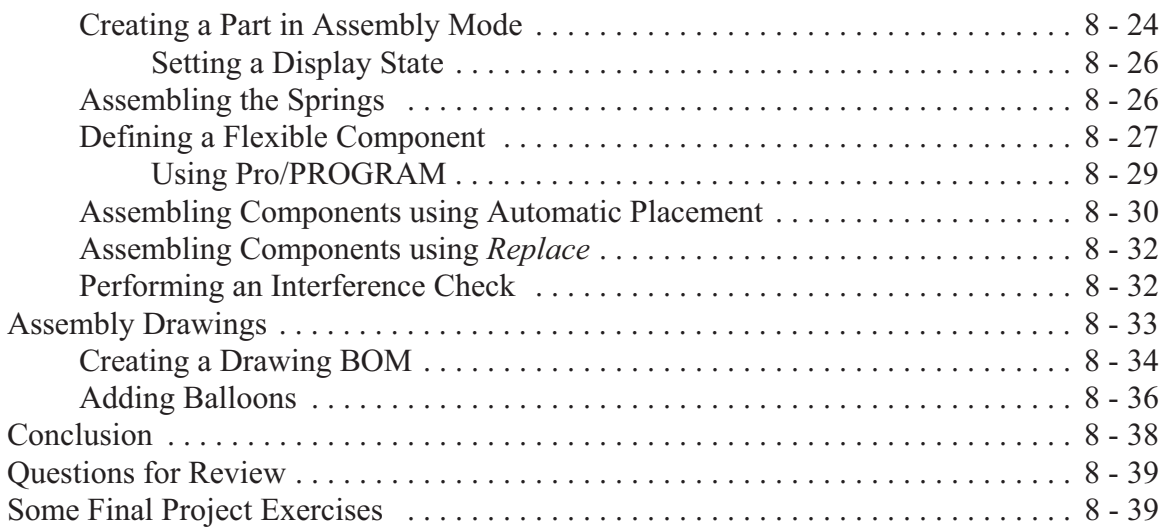